## **MINISTERIO DE HACIENDA Y ADMINISTRACIONES PÚBLICAS**  Dirección General del Catastro Gerencia Territorial de Córdoba

## **ALEGACIÓN / MANIFESTACIÓN**

DATOS DEL COMPARECIENTE

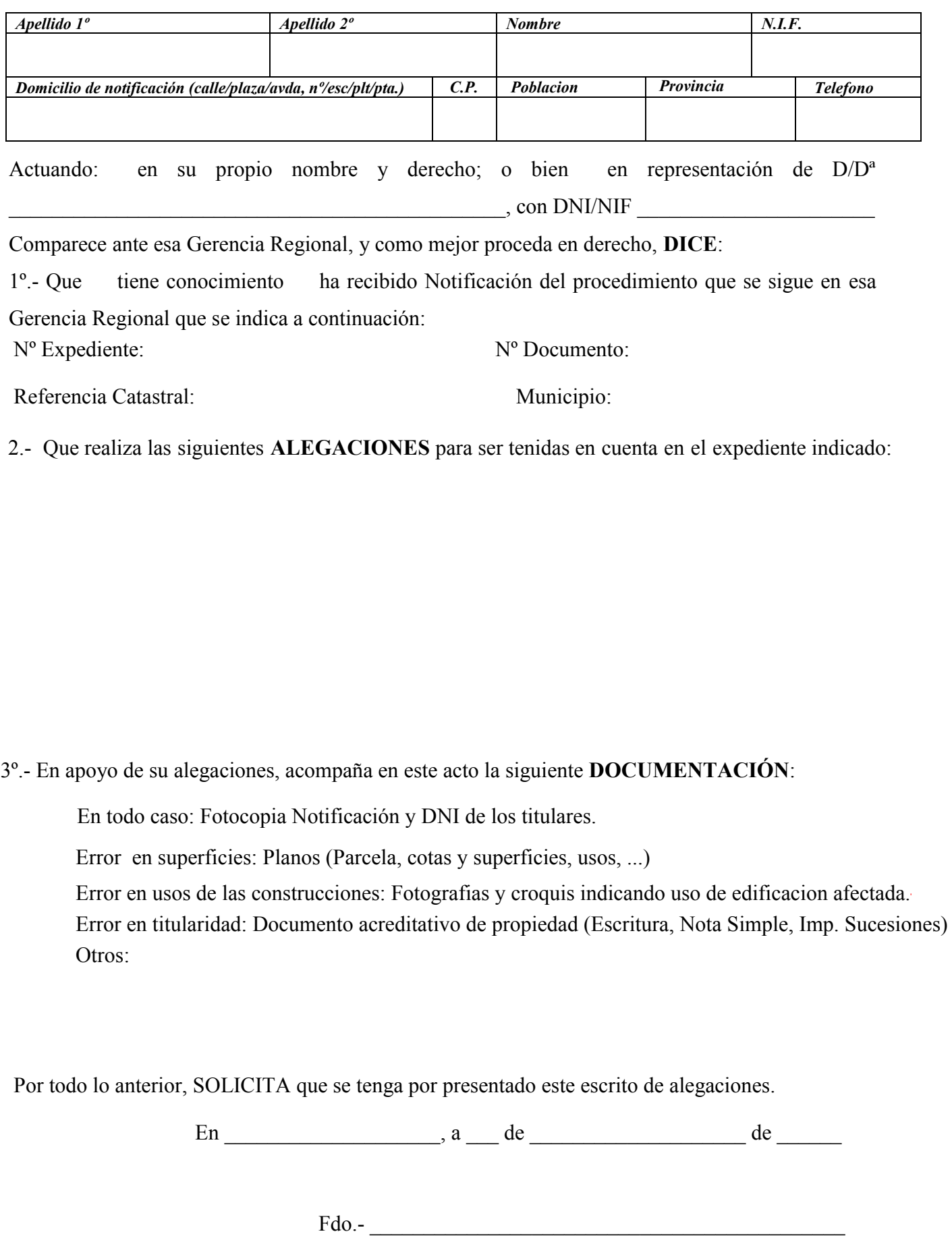

**Sr. Gerente Territorial del Catastro de Córdoba – Avda. Gran Capitán, 7 - CÓRDOBA** 

Ejemplar para el Interesado